І.О. Кашаєв, О.А. Усачова, С.M. Новічонок, В.М. Петров

*Харківський національний університет Повітряних Сил ім. І. Кожедуба, Харків*

# **ЗАСТОСУВАННЯ БЕЗПІЛОТНИХ ЛІТАЛЬНИХ АПАРАТІВ ДЛЯ ВИРІШЕННЯ ЗАДАЧ МОНІТОРИНГУ ОБ'ЄКТІВ АЕРОДРОМНОЇ ІНФРАСТРУКТУРИ**

*Розглянуто питання щодо перспективних напрямів вдосконалення засобів та методів моніторингу об'єктів аеродромної інфраструктури для покращення якісних та часових показників контролю готовності аеродрому та засобів аеродромно-технічного забезпечення (АТЗ) до польотів. Досліджено існуючі методи оцінки стану покриттів та несучої здатності злітно-посадкової смуги для підтримки її в належному експлуатаційно-технічному стані. Проаналізовано цифрові методи моніторінгу аеродромної інфраструктури. Розглянуто можливості використання систем із застосуванням безпілотних літальних апаратів для вирішення задач аеродромно-технічного забезпечення польотів, льотної перевірки, контролю готовності аеродрому. Визначені напрямки подальших досліджень з удосконалення АТЗ та інших видів* забезпечення, таких як: зв'язок та радіотехнічне (РТЗ); орнітологічне; пошуково-рятувальне (ПРЗ), *медичне.* 

*Ключові слова: аеродром, аеродромно-технічне забезпечення польотів, безпілотний літальний апарат, льотна перевірка.* 

## **Вступ**

**Постановка проблеми.** Досвід локальних війн і збройних конфліктів сучасності, дозволяє стверджувати про появу нових тенденцій у сфері збройної боротьби: підвищення ролі дій авіації у повітряному просторі, впровадження сучасних інформаційно-комунікаційних технологій, роботизацію ударних та забезпечуючих засобів, широке використання безпілотних літальних апаратів (БПЛА) різноманітного призначення.

<span id="page-0-0"></span>**Аналіз останніх досліджень і публікацій.** Світовий досвід [1] показує, що аеродроми стають першими об'єктами впливу противника. Досвід подій в АР Крим [2] та проведення АТО на сході України [3–4] підтверджує це.

<span id="page-0-2"></span><span id="page-0-1"></span>Складність охорони аеродромів пов'язана з великою протяжністю периметру аеродрому та його близьким сусідством із населеними пунктами. Проведений аналіз дій диверсійних груп в АТО та ООС показав, що на теперішній час не вдається гарантувати безпеку аеродрому від впливу противника. Це посилює актуальність досліджень, що направлені на посилення охорони аеродромів, за рахунок своєчасного моніторингу об'єктів аеродромної інфраструктури (ОАІ) та виявленню порушень.

<span id="page-0-3"></span>На аеродромах, що піддалися удару авіації противника, в першу чергу проводиться розвідка і, при необхідності, розмінування; відновлюються злітно-посадкова смуга мінімального розміру, яка забезпечує безпеку зльоту і посадки літаків, пункти управління; ліквідуються завали, пожежі; вивільняються літаки з пошкоджених укриттів. Тобто існує постійна необхідність моніторингу та контролю об'єктів аеродромної інфраструктури (ОАІ). Зазначений перелік робіт виконують, як правило, сумісно за єдиним планом. Технологія проведення робіт складна і через цей фактор, планування таких робіт потребує багато часу. Контроль за виконанням робіт також ускладнено через велику роззосередженість ОАІ. Навіть в мирний час підтримання аеродрому в належному стані є однією з першочергових задач АТЗ. Відомо, що невиконання вимог по підтриманню стану аеродрому призводять до інцидентів або АП, що мали місце в авіації Збройних Сил України та в світі.

Аналіз показав, що одним з небезпечних факторів, які впливають на безпеку польотів, є невчасне виявлення порушень. Недостатня кількість профілактичних заходів щодо їх попередження, призводить до загибелі людей, пошкодженню техніки, та іншим наслідкам.

За висновками експертів з безпеки польотів для підвищення якості виконання робіт по підтримці стану ОАІ є впровадження нових методів моніторингу.

Світова практика показує, що в сучасних арміях, для вирішення зазначених проблем застосовують БПЛА [5–21], де застосування інших систем недоцільно за критерієм "ефективністьвартість". На даний час, для удосконалення забезпечення польотів повітряних суден, обговорюються питання застосування БПЛА для охорони, картографування і обстеження аеродромів, перевірки засобів радіотехнічного забезпечення польотів і світлосигнального обладнання (льотні перевірки), пошуково-рятувальних робіт та орнітологічного забезпечення.

<span id="page-1-2"></span>Таким чином, питання дослідження можливості застосування безпілотніх літальних апаратів для вирішення задач моніторингу об'єктів аеродромної інфраструктури є актуальним.

<span id="page-1-3"></span>**Метою статті** є визначення напрямків удосконалення засобів та методів моніторингу об'єктів аеродромної інфраструктури для покращення якісних та часових показників контролю готовності аеродрому та засобів АТЗ до польотів.

## **Виклад основного матеріалу**

Безпечне та ефективне функціонування аеродромів залежить від експлуатаційно-технічного стану наземної інфраструктури. Виченню цих питань присвячено багато робіт, в тому числі [6–7]. Вплив навантажень, природно-кліматичних та інших факторів (рис. 1), в процесі експлуатації, випадковим чином змінює експлуатаційнотехнічний стан і несучу здатність злітно-посадкової смуги (ЗПС) та доріжок для руління [8].

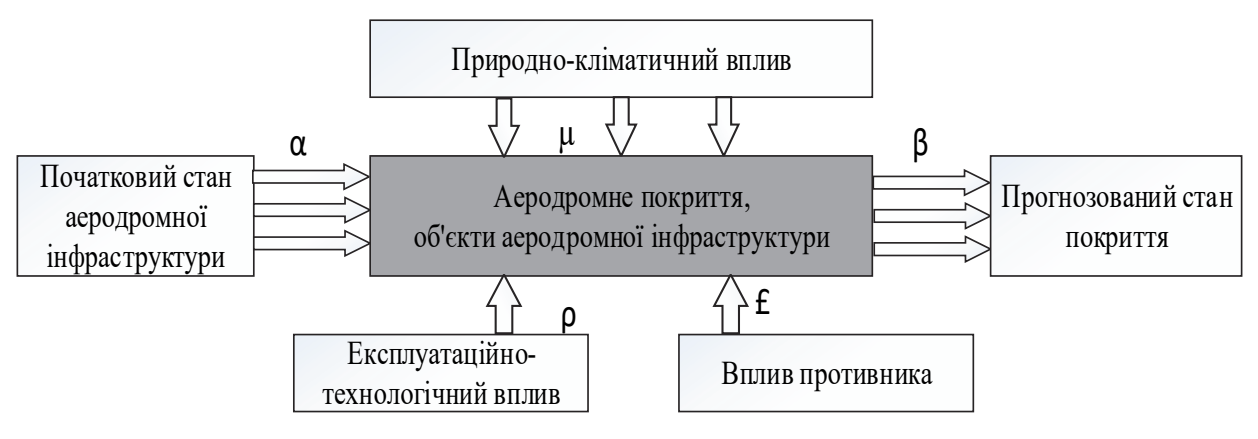

Рис. 1. Фактори, що впливають на стан аеродромного покриття

Однією з найважливіших складових аеродрому є злітно-посадкова смуга. Підтримка аеродрому в належному експлуатаційно-технічному стані, зокрема несучої здатності ЗПС, важливе для забезпечення безпеки польотів. Згідно порядку організації підготовки аеродромів до виконання польотів [9–10] контроль готовності аеродрому та засобів АТЗ здійснюється під час: попередньої підготовки аеродрому до проведення польотів; передпольотної підготовки аеродрому; під час проведення польотів; після закінчення польотів.

<span id="page-1-4"></span><span id="page-1-1"></span><span id="page-1-0"></span>Відповідно до існуючих вимог [[9\]](#page-1-0), контролю готовності аеродрому підлягають наступні об'єкти аеродромної інфраструктури: стан льотного поля (ЛП), системи енергоживлення, централізованої системи електрозабезпечення, системи централізованої заправки паливом (ЦЗП); аеродромні споруди, будівлі, аеродромне обладнання, засоби аеродромно-технічного обслуговування літаків; засоби пасивного та активного відлякування птахів. На території біля аеродрому, контролю підлягають [11]: будівництво споруд, ліній зв'язку та електропередач (ЛЕП), радіо-випромінювальних засобів, а також залізниці, автодороги, об'єкти, які сприяють масовому скупченню птахів, та інших об'єктів, які можуть погіршити умови забезпечення безпеки польотів; існуючі природні перешкоди, висота яких може перевищити допустимі норми.

Періодичність контрольних оглядів у ході проведення польотів та час їх проведення вказується у плановій таблиці польотів і залежить від конкретних умов (стану аеродромних покриттів, погодних умов, типу ПС, тощо), але не менше одного разу за льотну зміну.

Слід звернути увагу на значне розосередження об'єктів, що підлягають контролю. Приклад розміщення об'єктів аеродромної інфраструктури, що підлягають контролю на аеродромі, наведено на рис. 2.

З появою нової авіаційної техніки та підвищення інтенсивності польотів вимоги до аеродромних покриттів істотно зростають, що зумовлює необхідність постійного пошуку нових методів моніторингу об'єктів аеродромної інфраструктури та оцінки готовності аеродромів до польотів та несучої здатності і експлуатаційного стану поверхні аеродромних покриттів.

На теперішній час в ході моніторингу експлуатаційно-технічного стану злітно-посадкової смуги проводяться роботи з оцінки величини і динаміки зміни ключових показників технічного стану штучних покриттів аеродрому [12]. До основних показників, що контролюються, відносяться: сигнальна оцінка дефектності покриття  $(S_k - \text{для жорстких i } P_0 - \text{для некорстких\n$ покриттів), рівність  $R$ , міцність  $PCN$ .

Володіючи статистикою значень ключових показників і вибудовуючи криві, що характеризують динаміку їх змін можна шляхом апроксимацій прогнозувати терміни досягнення критичних значень, що дозволить прогнозувати терміни проведення відновлювальних та ремонтних робіт на об'єктах [12–13]. Існуючі методики оцінки стану покриттів засновані на візуальному виявленні

дефектів покриттів, "ваговій" градації дефектів за ступенем їх серйозності і визначенні інтегральної оцінки стану покриттів з урахуванням щільності поширення дефектів по площі покриття, оцінюються величина і динаміка зміни ключових показників технічного стану штучних покриттів аеродромів.

<span id="page-2-0"></span>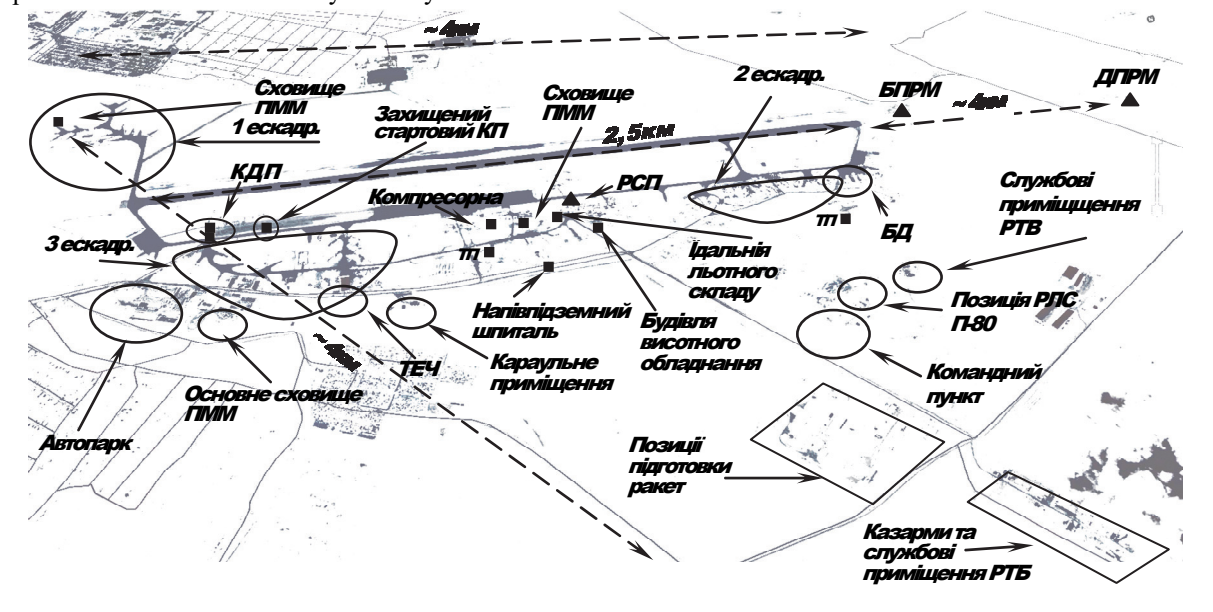

Рис. 2. Типова схема розміщення засобів АТЗ на аеродромі

<span id="page-2-1"></span>В якості вхідних даних для цих методик можуть використовуватися результати двох видів робіт: періодичні візуальні обстеження та інструментальні випробування, які проводяться при необхідності [\[12](#page-1-1)].

Візуальне обстеження покриттів виконується на всіх етапах функціонування і є первинною діагностикою стану штучного покриття аеродрому. Його результати використовуються при визначенні видів і обсягів робіт по ремонту і або реконструкції покриття, оцінці фактичної несучої здатності покриття, підготовці пропозицій щодо його посилення під більш важкі навантаження. За характером руйнувань на покритті і локалізації дефектів можна визначити основні причини їх виникнення та дати найбільш раціональні рекомендації по ремонту покриття і продовження його експлуатаційного ресурсу.

План дефектації складається при визначенні видів і обсягів ремонтних робіт, оцінці стану покриття і прогнозуванні терміну служби, оцінці фактичних характеристик міцності покриття і розробці пропозицій щодо реконструкції.

<span id="page-2-2"></span>При проведенні попереднього обстеження, встановлюють наявність пошкоджень і дефектів поверхні покриттів і конструкцій, елементів дренажної системи, їх кількісні та якісні характеристики, відповідність поверхні покриття вимогам нормативних документів за величиною пошкоджень і дефектів, а також ймовірні причини їх виникнення. За результатами попереднього обстеження складають звіт, в якому відображають [14]:

– технічний стан ділянки аеродромного покриття;

– необхідність проведення детального обстеження;

– заходи щодо забезпечення безпечної експлуатації повітряних суден (обмеження злітної маси повітряних суден та інтенсивності їх руху, усунення виявлених пошкоджень покриття і елементів водовідвідно-дренажної мережі).

У тих випадках, коли необхідно проведення детального обстеження, через результати попереднього обстеження, вказують:

– мету і завдання детального обстеження;

– перелік елементів аеродрому, що підлягають детальному обстеженню;

– обсяги і методи інструментальних вимірювань і випробувань покриттів і елементів водовідведення та дренажу;

– обсяг робіт з оцінки несучої здатності окремих ділянок аеродромних покриттів, та ін [15].

Коли літакові навантаження покриття перевищують розрахункові, періодичність дефектації зменшується, що призводить до додаткових часових і матеріальних витрат.

Під час детального обстеження за допомогою інструментальних методів визначається показник –

індекс рівності R, який в Україні прийнято вважати основним показником рівності ЗПС. Він визначається за допомогою наступних методів:

– короткокрокового геометричного нівелювання;

– вимірювання триметровою рейкою;

– вимірювання перевищень лазерними датчиками з рухомої платформи;

– реєстрації поштовхів штовхоміром;

– метод прокатування по покриттю повітряного судна для визначення несучої здатності ЗПП.

З усіх перерахованих вище методів, незважаючи на свою трудомісткість і високу вартість, метод короткокрокового геометричного нівелювання є найточнішим у визначенні рівності покриття ЗПС [16].

<span id="page-3-0"></span>Однак, наведені методи в більшості мають високу вартість і трудомісткість, крім того, вимагають закриття елементів аеродрому для проведення перевірок [згі](#page-3-0)дно керівних документів з організації польотів [16]. Досвід провідних країн світу, аеропорти у яких мають високе навантаження, показує, що сучасним цифровим технологіям моніторингу аеродромів необхідна постійна увага, тому що вони надають об'єктивні кількісні оцінки контрольованих показників та виключають людський фактор.

Перевагою цифрових методів моніторингу є те, що їх можуть застосовувати в короткі інтервали часу між польотами. Замість вимірювання рівності *R* методом нівелювання, застосовують технології лазерного сканування.

Несучу здатність, замість методу прокатування по покриттю повітряного судна, вимірюють установками динамічного навантаження. Продуктивність і точність цих технологій значно випереджають методики попередніх поколінь. Означеними методами можна відсканув[ати](#page-3-0) ЗПС за 3-5 години (в залежності від площі) [16]. Серед поширених методів, які забезпечують високий рівень якості оцінки штучни[х](#page-3-0) покриттів добре зарекомендували себе наступні [16]:

– з використанням сучасних мобільних лазерних сканерів для створення цифрових образів (моделей) покриттів, оцінки дефектності і динаміки зміни ключових характеристик;

– з використанням дефлектометрів;

– з використанням мобільного малогабaритного профілометра (метод оцінки рівності за індексом R);

– з використанням мобільних апаратних комплексів та їх компонентів для введення просторово-розподілених даних (планшети, фотограмметрична зйомка для фіксування і введення в ГІС дефектів);

– з використанням приладів для виявлення і оцінки пошкоджень і дефектів в аеродромних конструкціях методами неруйнівного контролю (підповерхневого зондування, ультразвукового і електромагнітного досліджень, інфрачервоної зйомки та ін.).

– експертної оцінки рівності покриття ЗПС за допомогою використання результатів аерофотозйомки з БПЛА.

Одним з прикладів реалізації цифрових методів моніторингу ЗПС є створення пересувної аеродромної лабораторії, яка наведена на р[ис.](#page-3-0) 3. Пересувна аеродромна лабораторія забезпечує [16]:

– періодичний моніторинг стану покриттів з метою призначення видів робіт з поточного ремонту;

– вимірювання поздовжньої рівності за узагальненим показником – індексом R і показником IRI;

– складання дефектувальних планів аеродромних покриттів і дефектувальних відомостей;

 вимірювання поперечної рівності аеродромних покриттів;

створення відеобанку ЗПС аеродромів;

 комплексне обстеження водостічно-дренажної системи та технічних колекторів із застосуванням телеметричної системи;

 накопичення інформації для визначення динаміки в розвитку зміни експлуатаційних характеристик аеродромних покриттів.

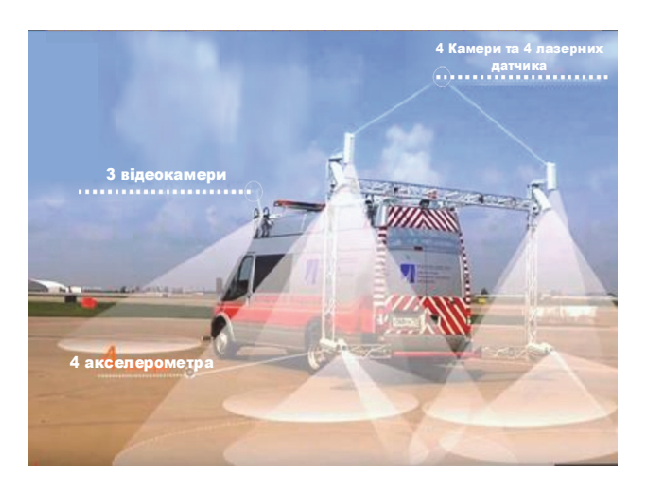

Рис. 3. Пересувна аеродромна лабораторія

Також до ефективних цифрових методів моніторингу стану ЗПС відноситься спосіб експертної оцінки рівності покриття з використанням аерофотозйомки з БПЛА. Він має суттєві переваги перед більшістю методів контролю, а саме:

– відносна дешевизна БПЛА та його бортового комплекту відповідного обладнання та програм обробки матеріалів зйомки;

– рентабельність регулярного моніторингу невеликих за площею територій або лінійних об'єктів (транспортні магістралі, ЛЕП, та ін.);

– можливість використання у важкодоступних і небезпечних зонах; оперативність проведення підготовчих і злітно-знімальних робіт;

– маневреність та легка керованість БПЛА, можливість як автоматичного пілотування за допомогою бортового комплексу управління, так і ручного, з пульта дистанційного керування. Крім

того є можливість використання розмітки ЗПС для прокладки курсу БПЛА при автоматичном пілотуванні;

– можливість зйомки із наднизьких висот;

– висока оперативність і швидкість реалізації;

– висока точність і насиченість одержуваної інформації.

Можливості використання таких систем наведені на рис. 4 [17]:

<span id="page-4-0"></span>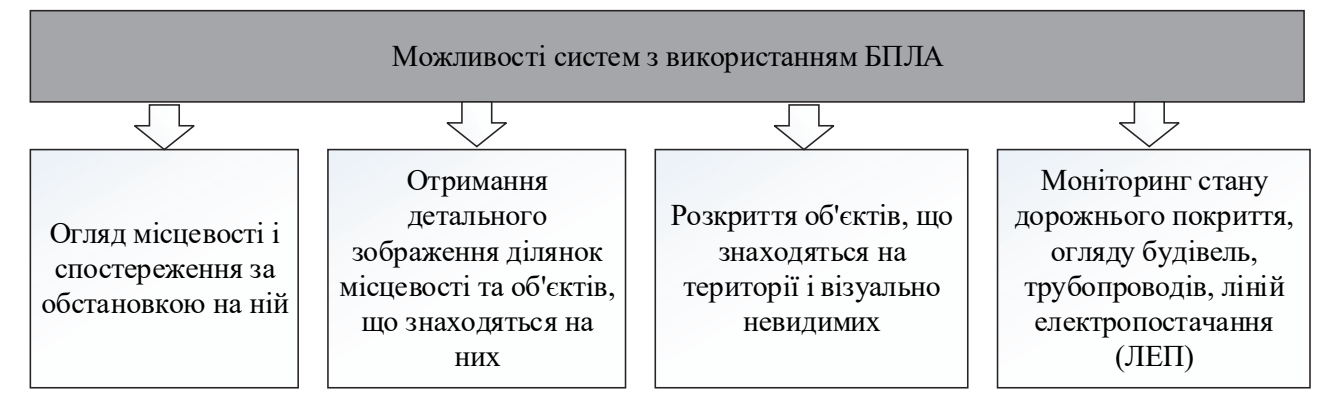

Рис. 4. Можливості використання цифрових методів моніторінгу

Як наведено вище, візуальний огляд та застосування старих методів моніторингу займають багато часу і вимагають тимчасового закриття рульових доріжок та злітно-посадкових смуг. Як показує аналіз [18–19], для аеродрому з однією ЗПС застосування БПЛА для передпольотної підготовки

аеродрому, контролю за станом аеродромних покриттів під час польотів та їх огляд після польотів забезпечує значного скорочення витрат для проведення контролю.

В табл. 1 наведено порівняння методів контролю аеродрому та ЗПС.

Таблиця 1

| Параметри                      | Стандартні методи | Із застосуванням БПЛА |
|--------------------------------|-------------------|-----------------------|
| Час огляду ЗПС                 | 6-8 год.          | $0,5$ год.            |
| Час огляду руліжних доріжок    | 30 год.           | $2$ год.              |
| Кількість необхідних перевірок |                   |                       |
| Трудовитрати                   | 136 люд.год       | 32 люд.год            |
| Трудовитрати на пост-обробку   | 15 люд.год        | 15 люд.год            |
| Відтворюваність результатів    |                   |                       |
| Можливість пост-аналізу        |                   |                       |
| Контроль в реальному часі      |                   |                       |

Порівняння методів контролю аеродрому (ЗПС)

В аеропорту Атланта (США) БПЛА був застосований для детальної зйомки ЗПС. Координатна похибка в кожного знімку відносно реальної точки місцевості склала не більше п'яти сантиметрів [19–21]. При зйомці з БПЛА при роздільній здатності 1 піксель на 3 мм земної поверхні може бути ідентифіковано та задокументовано навіть невелике ушкодження [19–20].

Приклад результатів детальної зйомки ЗПС на Аеродром Airbus, Гамбург Finkenwerder Aerodrome

наведено на рис. 5. Обстежуваний об'єкт: 1,6 км рульової доріжки.

Область застосування: моніторинг ЗПС. Площа: 72 000 квадратних метрів бетону та асфальту. Висота польоту: 25 м. Відстань до активної ЗПС: біля 1300 м. Час польоту: 1,25 год.

Роздільна здатність зображення: 1 піксель  $= 2.8$  мм поверхні.

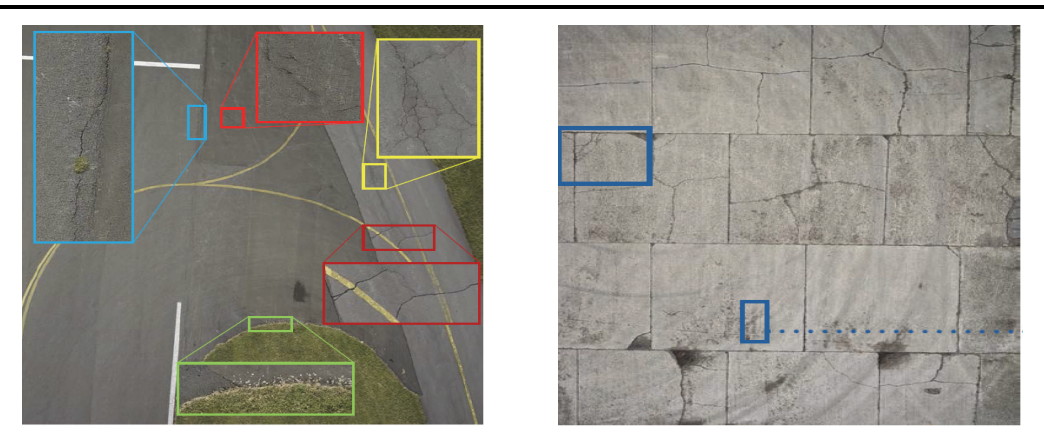

Рис. 5. Приклад результатів детальної зйомки ЗПС. Аеродром Airbus, Гамбург Finkenwerder Aerodrome

Отримані фотографії використовують і в постобробці для отримання повного геометрично скоригованого зображення (ортозображення), яке використовується для визначення площі та класифікації всіх типів пошкоджень покриття. Результати можуть бути використані для розробки рекомендацій по профілактичним або коригуючим заходам технічного обслуговування [19].

Можливість зйомки із наднизьких висот (від декількох метрів для БПЛА вертолітного типу) забезпечує відсутність хмарності та рівномірність освітлення, високу просторову роздільну здатність і яскравість знімків. За результатами дешифрування отриманих знімків з БПЛА можна систематизувати таку інформацію: координати, площу руйнування, глибину пошкоджень, розрахувати коефіцієнт руйнування поверхні покриття, а отже, отримати рекомендації до поточного чи капітального ремонту[20].

Високий рівень автоматизації дозволяє виробляти первинну обробку даних в польових умовах протягом 2-3 годин після посадки. Таким чином, мінімальні витрати на обслуговування при максимальній ефективності робіт є істотною перевагою БПЛА [22]. Даний спосіб забезпечує простоту створення проекту аерофотозйомки і можливість відстеження стану аеродрому в режимі реального часу, своєчасне доведення надзвичайної інформації до відповідних служб, вимагає малих витрат часу і економічно більш привабливий, що є одним з основних його переваг. Крім контролю стану ЗПС БПЛА можуть бути застосовані для:

– контролю високих важкодоступних об'єктів;

– контролю систем ЛЕП;

– контролю системи ЦЗП (зйомка у інфрачервоному діапазоні дозволяє виявити наявність нафтопродуктів у верхньому шарі ґрунту, витоків масла або газу з трубопроводів за різницею температур, так як вони мають високий контраст і тепліші ніж в середовищі нафтопроводу);

– очищення усунення снігових утворень і ожеледиці на злітно-посадкових смугах шляхом розподілу (розпилення) з БПЛА хімічних реагентів замість очищення ЗПС механічним способом або тепловим способом;

– контролю попереднього обстеження не стаціонарних площадок (дорогі) для ЗПС в т.ч. розміщення на цих площадках техніки;

– контролю стану капонірів і доріжок для руління;

– контролю цілісності світлотехнічного обладнання від ДПРМ до ЗПС;

– цілісності огорожі аеродрому в тому числі виявлення випадків проникнення (диверсійнорозвідувальних груп);

– участі у пошуково-рятувальних роботах;

– відлякування птахів.

Особливістю військового аеродрому є великий ризик отримання впливу засобів ураження противника. Внаслідок такого впливу діяльність особового складу може бути значно ускладнена і через це вимагати більше часу і значного ризику для життя і здоров'я. Саме тому для моніторингу ОАІ (оцінки впливу противника) в таких випадках доцільно використовувати БПЛА. Всі наведені застосування можливо узагальнити в єдиний процес комплексного моніторингу аеродромної інфраструктури. Різні застосування можуть використовувати різні методи. Взаємозв'язок окремих методів показаний на схемі (рис. 6). Для впровадження наведених застосувань в АТЗ, слід розробити відповідні методи використання БПЛА для використання в ПС ЗС України та ЗС в цілому. Необхідно уточнити технічні вимоги до відповідної апаратури і розробити загальні вимоги для БПЛА АТЗ. Слід також уточнити границі застосовності БПЛА і можливість виключення з процесу АТЗ існуючих алгоритмів перевірок стану ОАІ, включаючи техніко-економічну оцінку застосування БПЛА для вирішення зазначених завдань. Окремого дослідження потребують самі методи, які використовуються під час моніторингу ОАІ із застосуванням БПЛА. Так, замість вимірювання рівності R методом нівелювання, можливо застосовувати технології лазерного сканування. Для

вимірювання несучої здатності, замість методу прокатки по покриттю повітряного судна, використовують установки динамічного навантаження.

Продуктивність і точність цих технологій значно випереджають методики попередніх поколінь. Означеними методами можна відсканувати ЗПП за 3-5 годин (в залежності від площі).

## **Висновки**

Таким чином, визначені напрямки удосконалення засобів та методів моніторингу об'єктів аеродромної інфраструктури для покращення якісних та часових показників контролю готовності аеродрому та засобів АТЗ до польотів. Визначені напрямки досліджень, результати яких дозволять впровадити БПЛА в АТЗ.

Розглянуті в статті способи моніторингу аеродромної інфраструктури, завдяки можливості їх застосування в короткі інтервали часу між польотами та через багато інших переваг, відносяться до найбільш перспективних, які потребують глибокого та якісного дослідження. Наведені результати аналізу застосування безпілотних технологій показали, що БПЛА є сучасним і, потенційно економічно ефективним засобом для вирішування задач забезпечення польотів повітряних суден ПС ЗС України. Застосування БПЛА для АТЗ польотів ПС може дозволити отримати великий обсяг даних для аналізу і документування стану ЗПС, забезпечити економію часу і коштів у порівнянні з традиційним підходом, що складається в ручній зйомці фізичного стану злітно-посадкової смуги.

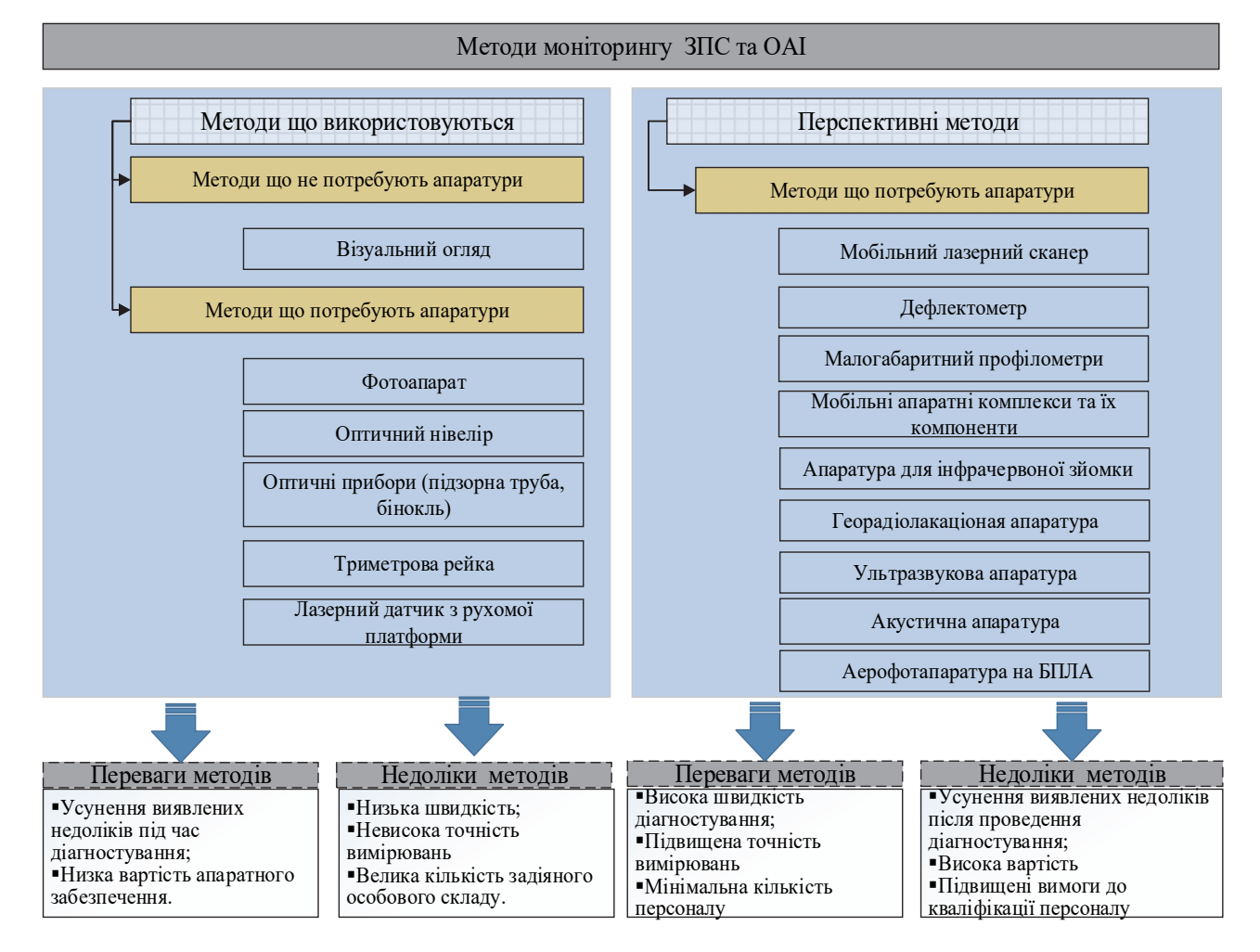

Рис. 6. Порівняння методів діагностики ЗПС та ОАІ за апаратним забезпеченням, що використовується

Сучасне обладнання та результати аерофотозйомки з БПЛА після обробки дозволять отримати більш точні дані поточного стану ОАІ, здійснювати контроль своєчасності та повноти проведення ремонтних заходів, перспективне планування капітальних ремонтів і реконструкцій, використовувати сучасні методи і системний підхід до продовження ресурсу покриттів, що в цілому позитивно вплине на безпеку польотів.

Встановлена доцільність застосування БПЛА для вирішення комплексу наступних завдань:

– ведення оперативного моніторингу стану ЗПС і доріжок для руління;

– контролю за аеродромом і прилеглими територіями;

– виявлення дефектів ЗПС і визначення їх параметрів;

– отримання матеріалів цифрової зйомки у видимому, інфрачервоному й ультрафіолетовому діапазонах;

– виконання фіксації маршрутів аерофотозйомки з відображенням в ГІС;

– формування банку даних матеріалів аерофотозйомки стану ЗПС;

– отримання відеоінформації стану ЗПС, доріжок для руління і споруд з формуванням банку відеоданих. Перевагами застосування БПЛА в цілях контролю готовності аеродрому до польотів є: рентабельність; можливість зйомки з невеликих висот і поблизу об'єктів; отримання знімків високої роздільної здатності; оперативність отримання знімків; можливість застосування в зонах надзвичайних ситуацій без ризику для життя і здоров'я пілотів.

Для якісного впровадження зазначених можливостей в систему АТЗ ПС ЗС України, необхідно дослідити технічні вимоги до перспетивного обладнання та методи його застосування. Окрім того, БПЛА з відповідним бортовим обладнанням доцільно застосовувати для інших видів забезпечення, таких, як: зв'язок та радіотехнічне (РТЗ); орнітологічне; пошуково-рятувальне (ПРЗ), медичне та ін.

## **Список літератури**

[1.](#page-0-0) Alan J. Vick Air Base Attacks and Defensive Counters Historical Lessons and Future Challenges / J. Alan. – Santa Moni[ca](#page-0-1), Calif., RAND Corporation, 2015. – 101 р.

2. Василь М. Оборона "Бельбека" [Електронний ресурс] / М. Василь // Факты. – 2014. – Режим доступу: https:[//f](#page-8-0)akty.ua/178932-oborona-belbeka-eto-edinstvennaya-chast-radi-zahvata-kotoroj-byl-vyzvan-rossijskij-specnaz.

3. Штурм аеропортів Слав'янска і Краматорська [Електронний ресурс]. – Режим доступу: http:/[/ne](#page-0-2)ws.bigmir.net/ukraine/809546-Shturm-aeroportov-Slavjanska-i-Kramatorska--hronika-15-aprelja.

4. Бутусов Ю. 25-я воздушно-десантная бригада занимает аэродром Краматорска. 6 боевых машин захвачено российскими боевиками [Електронний ресурс] / Ю. Бутусов // Цензор.НЕТ. – 2014. – Режим доступу: https://googl.su/[TU](#page-0-3)qzrE.

5. Наказ Начальника Управління регулювання діяльності державної авіації України "Методичні рекомендації державної авіації щодо оцінювання забезпечення та керівництва польотами в суб'єктах державної авіації України (МР[ДА](#page-1-2)-06/17) № 46 від 10.2017".

6. Кашаєв І.О. Уразливість систем аеронавігаційного забезпечення / І.О. Кашаєв, С.І. Смик, О.К. Шейгас // Збірник наук[ов](#page-1-2)их праць Харківського університету Повітряних Сил ім. І. Кожедуба. – 2008. – № 1(16). – С. 15-19.

7. Визначення очікуваного впливу противника на системи електропостачання аеродромів у ході ведення бойових дій та рекомедації щодо їх відновлення / С.М. Новічонок, О.А. Усачова, О.Б. Куренко, А.О. Романюк, І.В. Терентьева // [Збірник наукових праць Харківського](https://doi.org/10.30748/zhups.2018.58.11) національного університету Повітряних Сил. – 2018. – № 4(58). – С. 80-88. https:[//d](#page-1-3)oi.org/10.30748/zhups.2018.58.11.

8. Шашков И.Г. Мониторинг и прогнозирование работоспособности жестких аэродромных покрытий: автореферат диссертации на соискание ученой степени канд. тех. наук: 05.23.11; 20.12.12 [Електронний ресурс] / Шашков Игорь Геннадиевич. – Режим доступу: http://tekhnosfera.com/monitoring-i-prognozirovanie-rabotosposobnosti-zhestkihaerod[ro](#page-1-0)mnyh-pokrytiy#ixzz5ojFsJBpl.

9. Наказ Міністерства оборони України "Інструкція з експлуатації аеродромів державної авіації України № 441 від 01.07[.20](#page-1-0)13" [Електронний ресурс]. – Режим доступу: https://zakon.rada.gov.ua/laws/show/z1229-13.

10. Наказ Міністерства оборони України "Про затвердження Правил аеродромно-технічного забезпечення польотів повітряних суден державної авіації України № 761 від 24.12.2015" [Електронний ресурс]. – Режим доступу: http:/[/ves](#page-1-4)tnik.pstu.ru/get/\_res/fs/file.pdf/4749.pdf.

11. Наказ Міністерства оборони України "Правила аеродромно-технічного забезпечення польотів повітряних суден державної авіації України № 761 від 24.12.2015". [Електронний ресурс]. – Режим доступу: https://xn-- 80aa[gahq](#page-1-1)wyibe8an.com/ukrajini-minoboroni-nakazi/nakaz-minoboroni-ukrajini-vid-24122015-761-pro-2015-28642.html.

12. Лещицкая Т.П. Современные методы ремонта аэродромных покрытий / Т.П. Лещицкая, В.А. Попов. – М.: МАД[И-Т](#page-2-0)У, 1999. – 132с.

13. Пьянков В.В. Инновационные методы мониторинга объектов аэродромной инфраструктуры в период эксплуатации / [Електронний ресурс] / В.В. Пьянков, В.А. Попов // Студенческий: электрон. научн. журн. – 2019. – № 14[\(58](#page-2-1)). – Режим доступу: https://sibac.info/journal/student/58/137138.

14. Сабуренкова В.А. Жесткие аэродромные покрытия в процессе эксплуатации [Електронний ресурс] / В.А. Сабуренкова, А.Ю. Бочарова // Автомобильные дороги. – 2014. – № 7(992). – Режим доступу: http://www.avtodorogimaga[zin](#page-2-2)e.ru/item/120-zhestkie-aerodromnye-pokrytiya-v-protsesse-ekspluatatsii.html.

15. Степушин А.П. Оценка эксплуатационно-технического состояния аэродромных покрытий / А.П. Степушин. – М.: [МАД](#page-4-0)И (ГТУ), 2008. – 112 с.

16. Ростопчин В.В. Применение цифрових оптических систем для беспилотных летательных аппаратов. [Електронний ресурс] / В.В. Ростопчин, М.Л. Дмитриев // Центральный научно-исследовательский институт авиационных ракетных комплексов и систем. – Режим доступу: https://docplayer.ru/27293580-Primenenie-cifrovyh-opticheskihsistem-dlya-bespilotnyh-letatelnyh-apparatov.html.

17. NextGen Airfield Inspektions. [Електронний ресурс]. – Режим доступу: https://www.airsight.de/fileadmin/airsight/templates/public/flyers/airsight-uav-pavement-inspections-en-web.pdf.

18. Cычев В. Дрон впервые обследовал взлетно-посадочную полосу [Електронний ресурс] / В. Сычев. – 2018. – Режим доступу: https://nplus1.ru/news/2018/05/08/landing.

19. Исаков А.Л. Мониторинг лавиноопасных участков транспортных магистралеу с применением беспилотных летательных аппаратов [Електронний ресурс] / А.Л. Исаков, В.И. Юрченко // Вестник ТГАСУ. – 2014. – № 5. – С. 143-151. – Режим доступу: https://cyberleninka.ru/article/v/monitoring-lavinoopasnyh-uchastkov-transportnyh-magistraleys-primeneniem-bespilotnyh-letatelnyh-apparatov.

20. Айроян А. Мониторинг магистральных нефтепроводов с помощью беспилотных летательных аппаратов [Електронний ресурс] / А. Айроян, О.А. Коркишко, Г.В. Сухарев // Инженерный вестник Дона. – 2016. – № 4. – Режим доступу: http://www.ivdoxi.nl/iiploads/article pdfWD\_164\_Airoiaii\_Korkishko\_Sukharev.pdf\_385e799999.pdf (дата звернення 22.05.2019).

21. Коробов Д.А. Использование беспилотных авиационных систем для мониторинга линейных объектов [Електронний ресурс] / Д.А. Коробов // Молодежный научный вестник. – 2017. – Режим доступу: http://www.mnvnauka.ru/2017/05/Korobow.pdf.

## **References**

1. Alan, J. (2015), *Vick Air Base Attacks and Defensive Counters Historical Lessons and Future Challenges*, RAND Corporation, Santa Monica, Calif., 101 р.

2. Vasily, M. (2014), "Oborona Belbeka" [Defence of "Belbek"], *Facts*, available at: www.fakty.ua/178932-oboronabelbeka-eto-edinstvennaya-chast-radi-zahvata-kotoroj-byl-vyzvan-rossijskij-specnaz.

3. (2014), "*Shturm aeroportiv Slavyanska i Kramatorska*" [*Sturm of the airports of Slavyansk and Kramatorsk*], available at: www.news.bigmir.net/ukraine/809546-Shturm-aeroportov-Slavjanska-i-Kramatorska--hronika-15-aprelja.

<span id="page-8-0"></span>4. Butusov, Yu. (2014), "25-ya vozdushno-desantnaya brygada zanymaet aerodrom Kramatorska. 6 boevikh mashyn zahvacheno rossyjskymy boevykamy" [The 25th Airborne Brigade occupies the Kramatorsk airfield. Six combat vehicles are captured by Russian militants], *Cenzor.NET*, available at: www.censor.net.ua /resonance/384925/16\_aprelya\_2014go\_25ya\_vozdushnodesantnaya\_brigada\_zanimaet\_aerodrom\_kramatorska\_6\_boevyh\_mash in\_ zahvacheno.

5. The Order Head of the Office of Regulation of State Aviation of Ukraine (2017), "*Metodychni rekomendaciyi derzhavnoyi aviaciyi shhodo ocinyuvannya zabezpechennya ta kerivnycztva polotamy v subyektax derzhavnoyi aviaciyi Ukrayiny (MRDA-06/17)*", [*Methodological recommendations of the state aviation in assessing the provision and management of flights in the subjects of state aviation of Ukraine (MRDA-06/17)*].

6. Kashayev, I.O., Smyk, S.I. and Shejgas, O.K. (2008), "Urazlyvist system aeronavigacijnogo zabezpechennya", [Vulnerability of aeronautical security systems], *Scientific Works of Kharkiv National Air Force University*, No. 1(16), pp.15-19.

7. Novichonok, S.M., Usachova, O.A., Kurenko, O.B., Romanіuk, A.O. and Terenteva, I.V. (2018), "Vyznachennya ochykuvanogo vyplyvu protyvnyka na systemy elektropostachannya aerodromiv u hodi vedennya bojovyh dij ta rekommedaciyi shhodo yix vidnovlennya" [Determination of the expected impact of the enemy on air supply systems in the course of fighting and recomendations for their recovery], *Scientific Works of Kharkiv National Air Force University*, No. 4(58), pp. 80-88. https://doi.org/10.30748/zhups.2018.58.11.

8. Shashkov, I.G. (2012), "*Monytoryng y prognozyrovanye rabotosposobnosty zhestkyh aerodromnih pokrityj*", [*Monitoring and forecasting the performance of hard airfield pavements*], available at: www.tekhnosfera.com/monitoring-iprognozirovanie-rabotosposobnosti-zhestkih-aerodromnyh-pokrytiy#ixzz5ojFsJBpl.

9. The Order of the Ministry of Defense of Ukraine (2013), "*Instrukciya z ekspluataciyi aerodromiv derzhavnoyi aviaciyi Ukrayiny. No. 441 vid 01.07.2013*" [*Instruction on operation of airfields of state aviation of Ukraine No. 441 dated 01.07.2013*], available at: www.zakon.rada.gov.ua/laws/show/z1229-13.

10. The Order of the Ministry of Defense of Ukraine (2015), "*Pro zatverdzhennya Pravyl aerodromno-tekhnichnogo zabezpechennya poljotiv povitryanykh suden derzhavnoyi aviaciyi Ukrayiny No. 761 vid 24.12.2015*" [*On Approval of the Rules of Airfield Maintenance of Flights of State Aircraft of Ukraine No. 761 dated 24.12.2015*], available at: www.vestnik.pstu.ru/get/\_res/fs/file.pdf/4749.pdf.

11. The Order of the Ministry of Defense of Ukraine (2015), "*Pravyla aerodromno-tekhnichnogo zabezpechennya polotiv povitryanyh suden derzhavnoyi aviaciyi Ukrayiny No. 761 vid 24.12.2015*" [*Rules of aerodrome-technical support of flights of aircraft of state aviation of Ukraine No. 761 dated 24.12.2015*], available at: www.xn--80aagahqwyibe8an.com/ukrajiniminoboroni-nakazi/nakaz-minoboroni-ukrajini-vid-24122015-761-pro-2015-28642.html.

12. Leshhyczkaya, T.P. and Popov, V.A. (1999), "*Sovremennie metody remonta aerodromnyh pokritytyj*" [*Modern methods of repairing airfield pavements*], MADY-TU, Moscow, 132 p.

13. Pyankov, V.V. and Popov, V.A. (2019), "Ynnovacyonnye metody monytorynga obyektov aerodromnoj ynfrastruktury v period ekspluatacyy" [Innovative methods of monitoring the objects of aerodrome infrastructure during operation], *Student Electron. Scientific Journal*, No. 14(58), available at: www.sibac.info/journal/student/58/137138 (accessed 25 Juli 2019).

14. Saburenkova, V.A. and Bocharova, A.Yu. (2014), "Zhestkye aerodromnye pokrityya v processe ekspluatacyy" [Rigid airfield coatings during operation], *Car Roads*, No. 7(992), available at: www.avtodorogi-magazine.ru/item/120-zhestkieaerodromnye-pokrytiya-v-protsesse-ekspluatatsii.html.

15. Stepushyn, A.P. (2008), "*Ocenka ekspluatacyonno-texnycheskogo sostoyaniya aerodromnyx pokrityj*" [*Evaluation of the operational and technical condition of airfield pavements*], MADY (GTU), Moscow, 112 p.

16. Rostopchyn, V.V. and Dmytryev, M.L., "*Prymenenye cyfrovyx optycheskyh system dlya bespylotnih letatelnyh apparatov*" [*The use of digital optical systems for unmanned aerial vehicles*], available at: www.docplayer.ru/27293580- Primenenie-cifrovyh-opticheskih-sistem-dlya-bespilotnyh-letatelnyh-apparatov.html.

17. *NextGen Airfield Inspektions*, available at: www.airsight.de/fileadmin/airsight/templates/public/flyers/airsight-uavpavement-inspections-en-web.pdf.

18. Sichev, V. (2018), "*Dron vpervye obsledoval vzletno-posadochnuyu polosu*" [*Drone first examined the runway*], [Electronic resource], available at: www.nplus1.ru/news/2018/05/08/landing.

19. Isakov, A.L. and Yurchenko, V.I. (2014), "Monytoryng lavynoopasnih uchastkov transportnih magystraley s prymenenyem bespylotnyx letatelnyh apparatov" [Monitoring avalanche-prone sections of highways with unmanned aerial vehicles], *Bulletin TGASU*, No. 5, pp. 143-151, available at: www.cyberleninka.ru/article/v/monitoring-lavinoopasnyhuchastkov-transportnyh-magistraley-s-primeneniem-bespilotnyh-letatelnyh-apparatov.

20. Ajroyan, A., Korkyshko, O.A. and Suharev, G.V. (2016), "Monytoryng magystralnih nefteprovodov s pomoschyu bespylotnih letatelnih apparatov" [Monitoring of trunk pipelines using unmanned aerial vehicles], *Engineering Bulletin of the Don*, No. 4, available at: www.ivdoxi.nl/iiploads/article pdfWD\_164\_Airoiaii\_Korkishko\_Sukharev.pdf\_385e799999.pdf (accessed 22 May 2019).

21. Korobov, D.A. (2017), "*Yspolzovanye bespylotnih avyacyonnih system dlya monytorynga lynejnih obyektov*" [*Using unmanned aircraft systems to monitor linear objects*], available at: www.mnvnauka.ru/2017/05/Korobow.pdf.

> *Надійшла до редколегії 25.03.2019 Схвалена до друку 21.05.2019*

## **Кашаєв Ігор Олександрович Георгандрович Igor Kashaev**

кандидат технічних наук доцент старший науковий співробітник Харківського національного університету Повітряних Сил ім. І. Кожедуба, Харків, Україна https://orcid.org/0000-0002-8684-6271

### **Усачова Ольга Анатоліївна Olga Usacheva**

кандидат технічних наук старший науковий співробітник начальник науково-дослідного відділу Харківського національногоуніверситету Повітряних Сил ім. І. Кожедуба, Харків, Україна https://orcid.org/ 0000-0003-0864-5017

### **Новічонок Сергій Михайлович Serhii Novychonok**

кандидат технічних наук доцент старший науковий співробітник Харківського національного університету Повітряних Сил ім. І. Кожедуба, Харків, Україна https://orcid.org/ 0000-0003-1269-5797

### **Петров Василь Миколайович Vasil Petrov**

кандидат військових наук старший науковий співробітник Харківського національного університету Повітряних Сил ім. І. Кожедуба, Харків, Україна https://orcid.org/0000-0003-4324-7540

### *Відомості про авторів: Information about the authors:*

Candidate of Technical Sciences Associate Professor Senior Researcher Associate of Ivan Kozhedub Kharkiv National Air Force University, Kharkiv, Ukraine https://orcid.org/0000-0002-8684-6271

Candidate of Technical Sciences Senior Researcher Associate Head of Scientific Research Department of Ivan Kozhedub Kharkiv National Air Force University, Kharkiv, Ukraine https://orcid.org/ 0000-0003-0864-5017

Candidate of Technical Sciences Associate Professor Senior Researcher Associate of Ivan Kozhedub Kharkiv National Air Force University, Kharkiv, Ukraine https://orcid.org/ 0000-0003-1269-5797

Candidate of Military Sciences Senior Researcher Associate of Ivan Kozhedub Kharkiv National Air Force University, Kharkiv, Ukraine https://orcid.org/0000-0003-4324-7540

### **ПРИМЕНЕНИЕ БЕСПИЛОТНЫХ ЛЕТАТЕЛЬНИХ АППАРАТОВ ДЛЯ РЕШЕНИЯ ЗАДАЧ МОНИТОРИНГА ОБЪЕКТОВ АЭРОДРOМНОЙ ИНФРАСТРУТКУРЫ**

### И.А Кашаев, О.А. Усачова, С.M. Новичонок, В.Н. Петров

*Рассмотрены вопросы перспективных направлений совершенствования средств и методов мониторинга объектов аэродромной инфраструктуры для улучшения качественных и временных показателей контроля готовности аэродрома и средств аэродромно-технического обеспечения полетов к полетам. Исследованы существующие методы оценки состояния покрытий и несущей способности взлетно-посадочной полосы для поддержания ее в надлежащем эксплуатационно-техническом состоянии. Проанализированы цифровые методы мониторинга аэродромной инфраструктуры. Рассмотрены возможности использования систем с использованием беспилотных летательных аппаратов для решения задач аэродромно-технического обеспечения полетов, летной проверки, контроля готовности аэродрома. Определены напрвления дальнейших исследований по совершенствованию АТЗ и других видов обеспечения таких как: связь и радиотехническое обеспечение; орнитологическое; поисково-спасательное; медицинское.* 

*Ключевые слова: аэродром, аэродромно-техническое обеспечение полетов, взлетно-посадочная полоса, рулежная дорожка,беспилотный летательный аппарат, летная проверка.* 

### **APPLICATION OF UNCLEANED AIRCRAFT FOR SOLVING THE PROBLEMS OF AIRCRAFT FLIGHTS**

I. Kashaev, O. Usachova, S. Novichonok, V. Petrov

*The experience of local wars and armed conflicts of the nowadays suggests the emergence of new trends in the field of armed struggle: increasing the role of aviation in airspace, using modern information and communication technologies, robotizing of the assalt and supporting facilities, widespread use of unmanned aerial vehicles(UAV). Issues concerning perspective directions of improvement of facilities and methods for monitoring aerodrome infrastructure objects are considered in order to improve the quality and time indicators of aerodrome and ground support equipment readyness control for flights. The existing methods of assessing the state of the pavement and the carrying capacity of the runway are investigated for maintenance of it in the proper operating-technical condition. The digital methods of aerodrome infrastructure monitoring are analyzed. The possibilities of using systems with the use of unmanned aerial vehicles for ground support, flight checking, aerodrome readiness control are considered. The expediency of using the UAV for the solution of a set of tasks such as conducting operational monitoring of the condition of runway and taxiways, control over the aerodrome and adjacent areas, detecting defects in runways and determining their parameters, obtaining materials for digital imaging in the visible, infrared* and ultraviolet ranges, fixing aerial photography routes with reflection in GIS, formation of data bank of aerial photography of *the state of the runway, receiving video information of the state of the runway, taxiways and buildings with creating a bank of video data. The advantages of using UAVs to control the aerodrome's readiness for flights are: profitability; possibility of shooting from small heights and near objects; receiving high resolution images; Effectiveness of taking pictures; the possibility of application in areas of emergency without the risk to the lives and health of the pilots. The directions of further research on the improvement of the ground support and other types of support such as: communication and radio engineering supplying ; ornithological supplying ; search and rescue supplying , medical supplying.* 

*Keywords: aerfield, graund support, runway, taxiway, unmanned aerial vehicle, flight test.*